**NEW! Import images from Google Earth**

## 50 — ENHANCED TOOLS FOR DATA CAPTURE, LINKING & LABELING

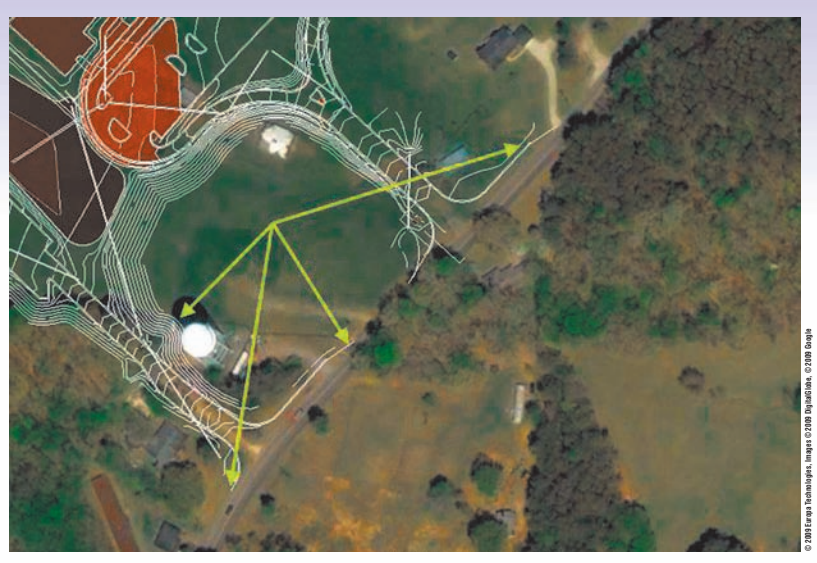

**Our GIS module has a collection of routines for managing aerial images**

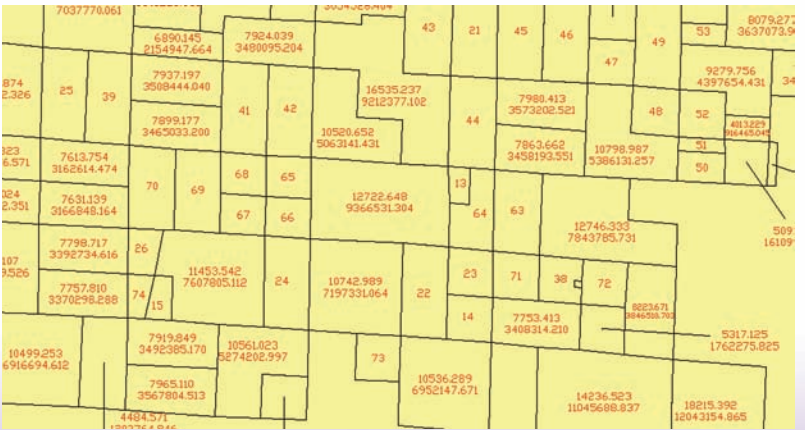

## **Get powerful GIS automation & ability to:**

■ **Input, edit, label, inspect and report GIS data to entities via simple tools, including querying for parcels or entities that meet conditions;**

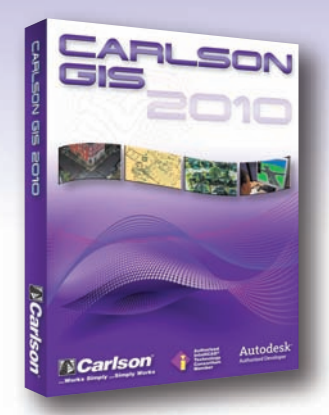

- Obtain topographic and planimetric features from **county databases;**
- **Perform preliminary engineering studies, hydrologic studies and planning analysis;**
- Assign names to layers and then report sub-areas **within a perimeter using closed polylines on those layers;**
- **Create geo-referenced image by user-specified coordinates for two image points;**
- **Import images and terrain from Google Earth;**
- **Import/Export ESRI** shape data and coordinates **and polylines;**
- Create world file by image position in drawing;
- **Import SHP** file with support for pointm, **polylinem and ploygonm shape files, with option to reassign entity elevations from the elevations in a 3D SHP file.**
- **Image Set Manager to handle large image areas and automatically adjust the resolution based on your zoom level.**
- Drape Images on 3D Surfaces and view in 3D
- Attach images to entities and then use the Image **Inspector to view the images**

Call the Utah CAD Store iGage +1-801-412-0011 for Demo Codes, assistance and a custom quotation!

**Find Out More NOW! Call or visit Carlson Software: 800-989-5028 • www.carlsonsw.com**

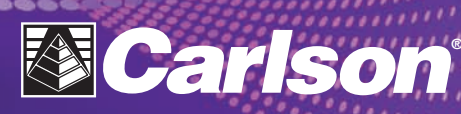

**...Works** *Simply* **...Simply** *Works*

**IntelliCAD® Member**

Autodesk **Authorized Developer** 

**Authorized Technology Consortium** 

**Free Technical Support By Phone, Email, and Web**

###